## [Document Name]Drawings

[Fig. 1]

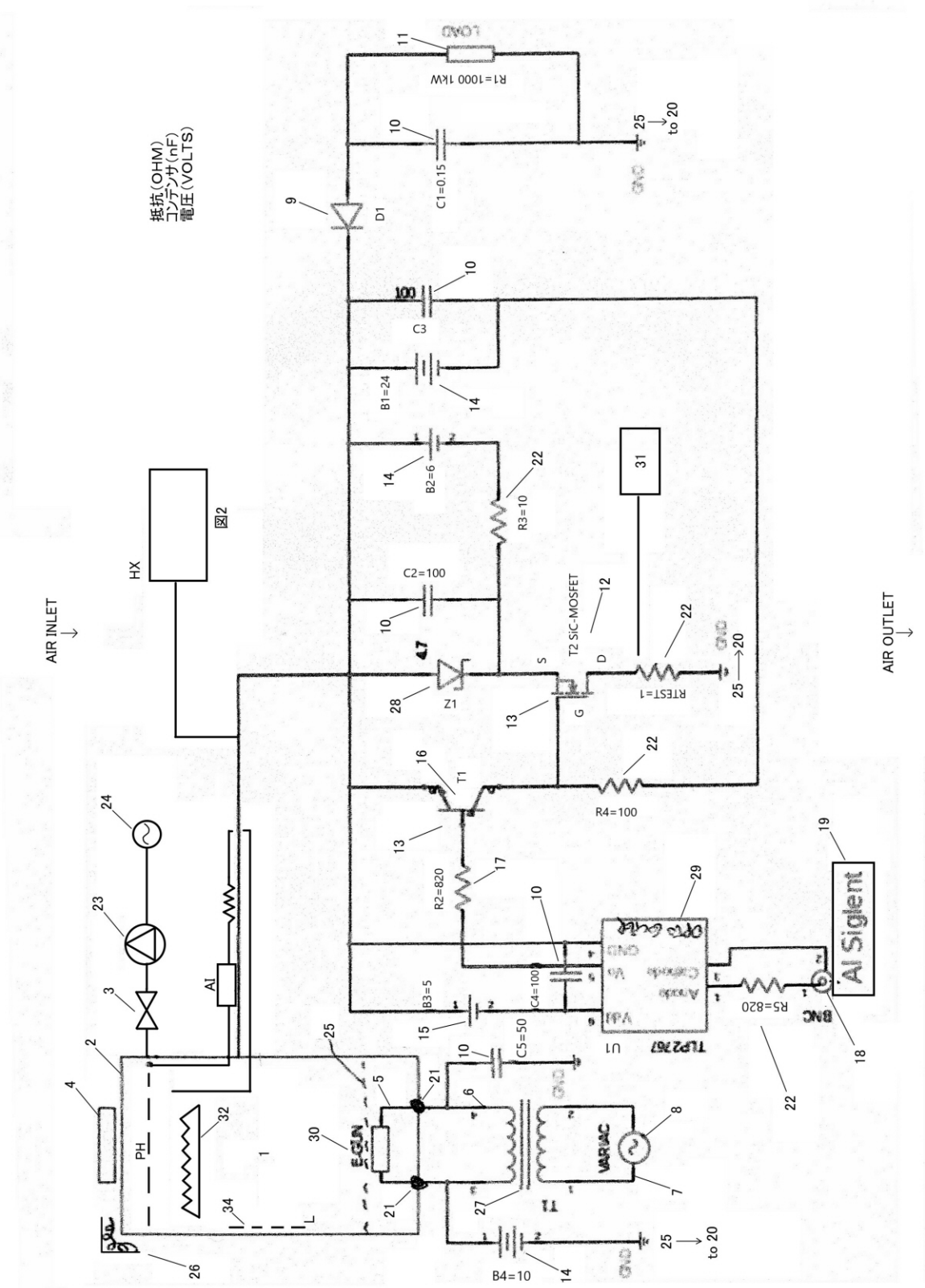

[Fig. 2]

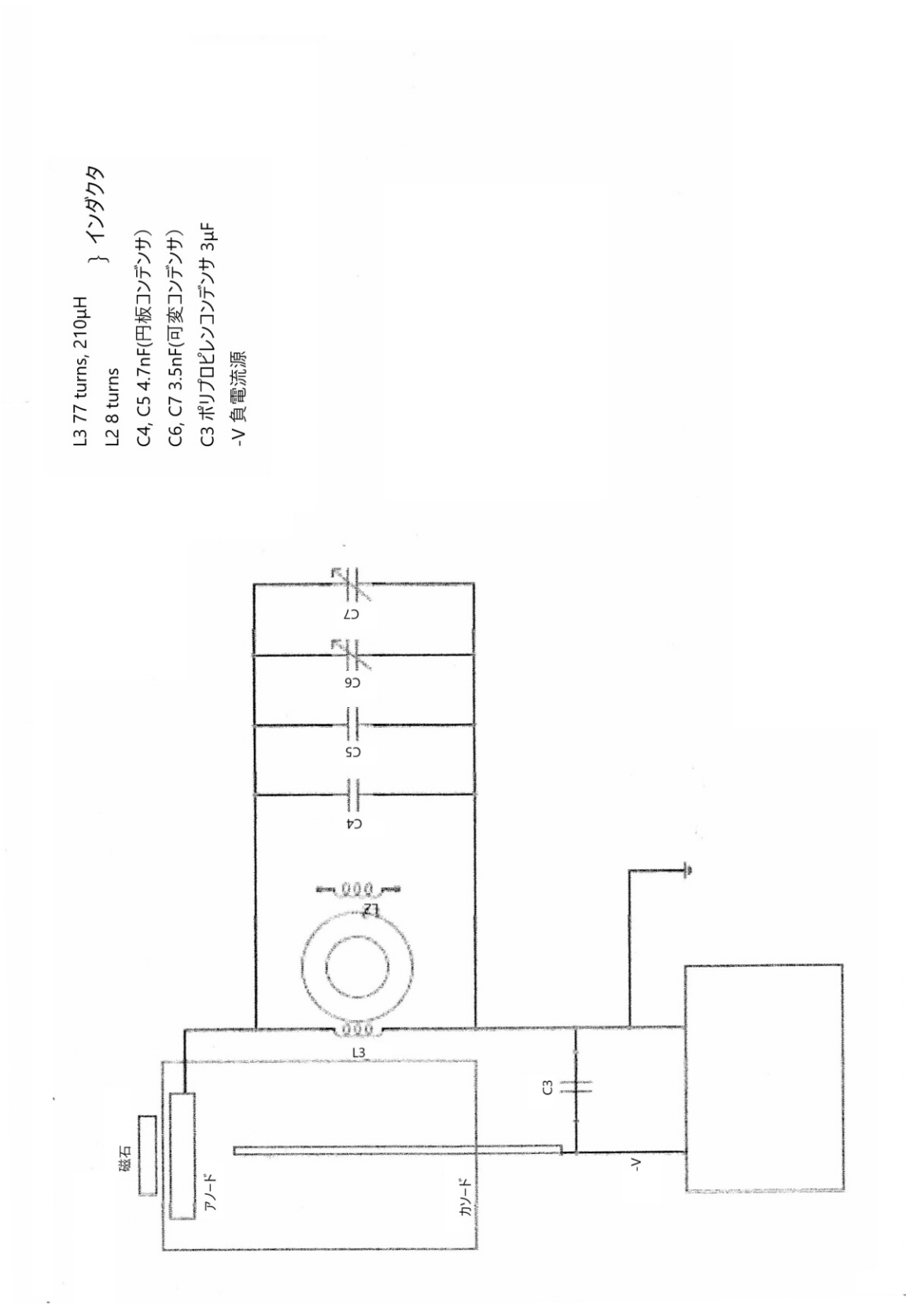